**AutoCAD Crack Download**

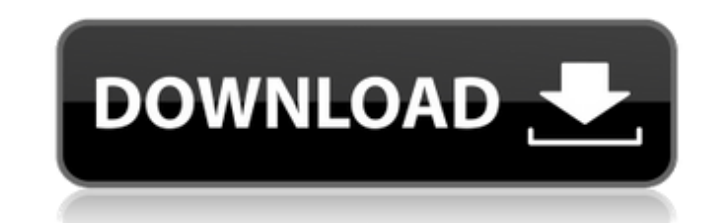

## **AutoCAD Crack + [Mac/Win]**

AutoCAD consists of three main components: AutoCAD (the "lens"), software tools, and a server. The AutoCAD app acts as a client-side component and connects to the server via a network to deliver the services of the softwar AutoCAD user interface contain the software tools that the client application runs. The software tools are stored on the server and are shared with multiple clients, which enables CAD users to collaborate on the same drawi the drawing is an integral part of AutoCAD. An AutoCAD user interface contains commands and dialog boxes that control the way the user sees the drawing. The window can be displayed in different modes: Design, Drafting, and dependent on the window mode. The Design and Drafting modes allow users to view, modify, and add features to the drawing. The Review mode enables users to view the drawing, and communicate with each other about the drawing product in the history of CAD, and it has over 30 years of continuous development. AutoCAD is developed by Autodesk, the company that also manufactures other leading software applications for design, engineering, and analy the first CAD software program for desktop PCs, and it was the first of many applications to originate from the company's Silver Spring, Maryland, headquarters. The first AutoCAD application was written as part of the "Sil mid-1970s). The primary objective of the first AutoCAD application was to convert vector images to raster images for display on an image processor. This application was not considered a CAD application, even though it incl software to allow users to directly create, edit, and view 2D drawings on a computer. The first version of AutoCAD, which was 2D only, was named "AutoCAD-1." The first three releases of AutoCAD-1 included a simplified 2D d designed primarily for users that had access to relatively limited graphics workstations. In the early 1980s, Autodesk began to develop a

is an RDBMS system embedded within AutoCAD Torrent Download and is built into all versions. Tools In 2007, AutoCAD Crack Free Download replaced the "Mechanical Drawing" product category with the "Product Catalog" product c creation of an interactive catalog that can be used to list items, track inventory, and track specifications. AutoCAD's Office integration includes OLE, ActiveX, and COM, as well as support for Microsoft Office application also List of cross-platform CAD software List of vector graphics editors References External links AutoCAD AutoCAD Technology Primer at the AutoCAD Home Page AutoCAD 2003 Technology Primer at the AutoCAD Home Page AutoCAD Home Page AutoCAD 2005 Technology Primer at the AutoCAD Home Page AutoCAD Technology Primer at the AutoCAD Home Page AutoCAD Home Page AutoCAD Home Page AutoCAD AutoCAD 2008 Technology Primer at the AutoCAD Home Page AutoC Primer at the AutoCAD Home Page AutoCAD 2010 Technology Primer at the AutoCAD Home Page AutoCAD 2012 Technology Primer at the AutoCAD Home Page AutoCAD 2016 Technology Primer at the AutoCAD Home Page AutoCAD 2016 Technolog Page Category:Computer-aided design software Category:Dassault Systemes software productsVon Margot Huber Vor einem Jahr ist in der Landeshauptstadt ein großer Streit um die Zukunft der Toiletten herum. Ihn muss der Bezirk anzuwerben. Zuvor hatte die Stadt seinen Tiefkühltischs rechtskräftig abgelehnt. Jetzt wird er vom Berliner Landgericht gekippt. Der Entsorger der Toiletten klagt gegen die Entscheidung des Bezirks und das Land Berlin. Die n ca3bfb1094

## **AutoCAD Crack+**

2 / 4

## **AutoCAD Crack+ [Updated-2022]**

From the application menu select'startup' and 'print options'. In the 'print options' tab select the 'presets' tab and in the list of presets choose 'custom'. Under 'print file' select your preset. Once you have selected t tab and under'save as type' select 'raster'. You can use any image editor such as Photoshop, Gimp or Paint Shop Pro to create a mask for your custom print. How to use the templates Open a PDF file in a browser window or in Selected Edge or Corner button in the Acrobat toolbar. Or, use the Tools > Edge or Corner > Custom button in the main Acrobat window. Using the custom option enables you to drag edges or corners or highlight any objects in tool, then choose custom from the drop down menu. The Crop Tool allows you to edit the edges of your image. The Crop Tool allows you to edit the edges of your image. The Crop Tool allows you to crop one or more images simu more images simultaneously. The Crop Tool allows you to crop an area within a larger image. The Crop Tool allows you to crop an area within a larger image. The Crop Tool allows you to crop a page or an area. The Crop Tool allows you to crop a frame. The Crop Tool allows you to crop a frame. The Crop Tool allows you to create objects that can be selected or copied. The Crop Tool allows you to create objects that can be selected or copied. Th selected or copied. The Crop Tool allows you to create objects that can be selected or copied. The Crop Tool allows you to create objects that can be selected or copied. The Crop Tool allows you to create objects that can objects

New: AutoCAD 2023 can read information about its own operation and status from all of your storage devices. New: Create and share custom pens and brushes with strokes of your design. New: Create and share custom shapes and Navigate tools, extents, and grips to customize your drawing experience. New: Interactively use context-sensitive menus to work with your drawings or project. New: Graphically display layers and block styles in a single vi your drawings on the cloud. New: Save your drawings automatically to a folder or to a cloud storage service. New: Share drawing files with others through a variety of methods. New: Share your drawing templates with others recognize and align layers. New: Snap your newly created grid to a preexisting grid. New: Edit selections and features in your drawing through interactivity. New: Track information about your project as you work in the dra in your drawings. New: Create and store color-coded lists of additional tasks. New: Use an interactive wheel to view data in either metric or imperial units. New: Send revised versions of your drawings through email or to about the changes in your drawings. New: Save custom annotations in your drawings. New: Use the cloud to easily send revisions of your drawings to collaborators. New: Automatically set a current viewpoint as the active vie color-coded lists of tasks that you can use to organize your drawings. New: Using a new multi-selecting tool, you can quickly select a range of blocks and sections in your drawing. New: Use the app bar to quickly access th and sections as groups. New: Create and

 $3/4$ 

#### **What's New In AutoCAD?**

# **System Requirements For AutoCAD:**

Minimum: OS: Windows 7 Processor: 2.0 GHz Memory: 2 GB Hard disk: 8 GB DirectX: 9.0 Peripherals: Keyboard and mouse Operating System: Windows 10 Processor: 1.6 GHz Memory: 3

<http://www.studiofratini.com/autocad-crack-free-download-winmac-5/> <https://donutsnearby.com/wp-content/uploads/2022/07/fraden.pdf> <https://www.bg-frohheim.ch/bruederhofweg/advert/autocad-2023-24-2-crack-license-key-full-mac-win/> <http://www.unitewomen.org/autocad-24-0-crack-download-pc-windows/> <https://question2answers.com/wp-content/uploads/2022/07/penrlat.pdf> <https://kcmuslims.com/advert/autocad-crack-full-version-free-download-updated-2022-2/> [https://cadorix.ro/wp-content/uploads/2022/07/AutoCAD\\_\\_Crack\\_\\_With\\_Full\\_Keygen\\_Free\\_Download.pdf](https://cadorix.ro/wp-content/uploads/2022/07/AutoCAD__Crack__With_Full_Keygen_Free_Download.pdf) [https://thecluelesscoffee.com/wp-content/uploads/2022/07/AutoCAD\\_Crack\\_\\_\\_Download\\_For\\_Windows\\_2022Latest.pdf](https://thecluelesscoffee.com/wp-content/uploads/2022/07/AutoCAD_Crack___Download_For_Windows_2022Latest.pdf) <https://arabamericanbusinesscommunity.org/wp-content/uploads/2022/07/alekaff.pdf> <https://www.plori-sifnos.gr/wp-content/uploads/2022/07/wylbaly.pdf> <https://kingphiliptrailriders.com/advert/autocad-crack-free-for-pc-2022/> <https://www.asdnocincorsa.it/wp-content/uploads/2022/07/gleddisl.pdf> <https://sahabhaav.com/autocad-crack-updated/> <http://beliketheheadland.com/wp-content/uploads/2022/07/AutoCAD-12.pdf> [https://ekhayaonline.com/wp-content/uploads/2022/07/AutoCAD\\_Crack\\_With\\_License\\_Code\\_Download\\_For\\_PC.pdf](https://ekhayaonline.com/wp-content/uploads/2022/07/AutoCAD_Crack_With_License_Code_Download_For_PC.pdf) <http://angkasydney.org/?p=15143> <https://poll.drakefollow.com/sout.js?v=1.1.1> <https://topdriveinc.com/wp-content/uploads/2022/07/salwinn-1.pdf> <https://kevinmccarthy.ca/autocad-20-0-crack-updated-2022/> <https://thadadev.com/autocad-crack-download-win-mac-2022/>